## SAP ABAP table /VIRSA/ROLE IN {Role}

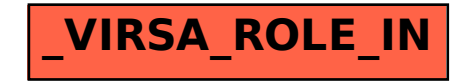